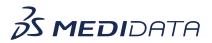

## **TSDV Subject Management**

## eLearning Course Outline

**Course Description:** This course is intended for individuals overseeing the SDV process in a study, to give them the ability to override the subjects' current SDV level settings, and to decide whether the changes should take effect on existing data as well.

Approximate Duration<sup>1</sup>: 27 min

| Module                                                 | Торіс                             |
|--------------------------------------------------------|-----------------------------------|
| Welcome<br>(2 min)                                     |                                   |
| Introduction to TSDV Subject<br>Management<br>(8 mins) | Objectives                        |
|                                                        | Targeted SDV Overview             |
|                                                        | Subject Override Workflow         |
|                                                        | Subject Include Workflow          |
|                                                        | Subject Retrospective Workflow    |
|                                                        | Accessing Subject Management      |
|                                                        | Summary                           |
| <b>TSDV Subject Override</b><br>(7 mins)               | Objectives                        |
|                                                        | Using Subject Override            |
|                                                        | Subject Override History          |
|                                                        | Using Subject Override Batch Mode |
|                                                        | Exercise - Using Subject Override |
|                                                        | Summary                           |

<sup>&</sup>lt;sup>1</sup> Duration listed is approximated, and does not reflect activities, simulations or assessments

<sup>©</sup> Copyright 2014 Medidata Solutions, Inc. All rights reserved.

| Module                                 | Торіс                                             |
|----------------------------------------|---------------------------------------------------|
| TSDV Subject Retrospective<br>(5 mins) | Objectives                                        |
|                                        | Subject Retrospective                             |
|                                        | Run Subject Retrospective on One or More Subjects |
|                                        | Run Subject Retrospective in Subject Override     |
|                                        | Exercise - Using Subject Retrospective            |
|                                        | Summary                                           |
| TSDV Subject Include<br>(5 mins)       | Objectives                                        |
|                                        | Subject Include                                   |
|                                        | Run Subject Include on One or Many Subjects       |
|                                        | Run Subject Include on All Subjects               |
|                                        | Exercise - Using Subject Include                  |
|                                        | Summary                                           |
| Post Assessment                        |                                                   |

 $\textcircled{\sc c}$  Copyright 2014 Medidata Solutions, Inc. All rights reserved.